<<PowerPoint >>

 $<<$  PowerPoint  $>>$ 

, tushu007.com

- 13 ISBN 9787121056093
- 10 ISBN 7121056097

出版时间:2008-1

页数:462

字数:755000

extended by PDF and the PDF

http://www.tushu007.com

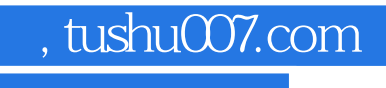

<<PowerPoint

 $\alpha$  , where  $\alpha$  , we have  $\alpha$ 

——PowerPoint

 $\alpha$  , and  $\alpha$  , and  $\alpha$  , and  $\alpha$  , and  $\alpha$  , and  $\alpha$  is equal on  $\alpha$ .

 $,$  tushu007.com

## <<PowerPoint >>

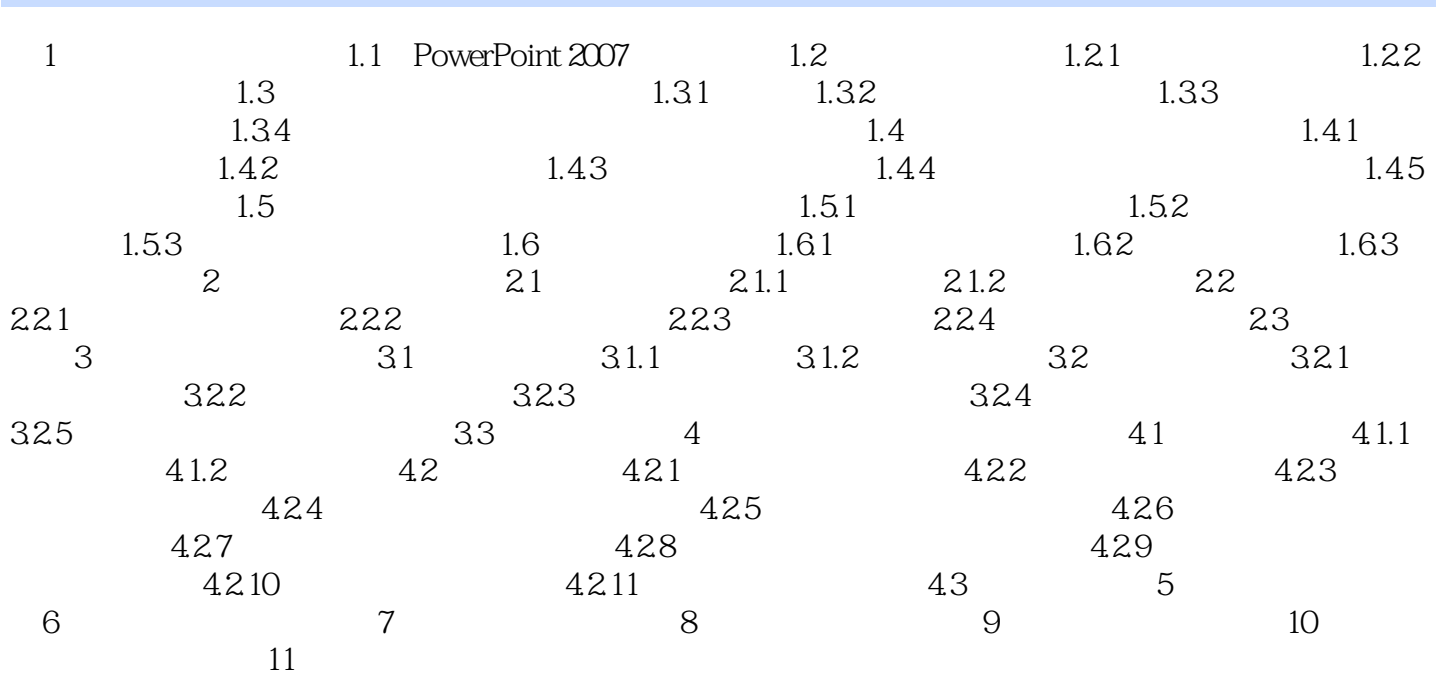

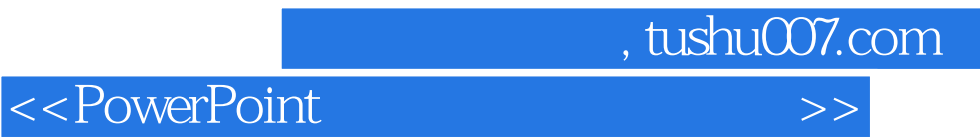

本站所提供下载的PDF图书仅提供预览和简介,请支持正版图书。

更多资源请访问:http://www.tushu007.com